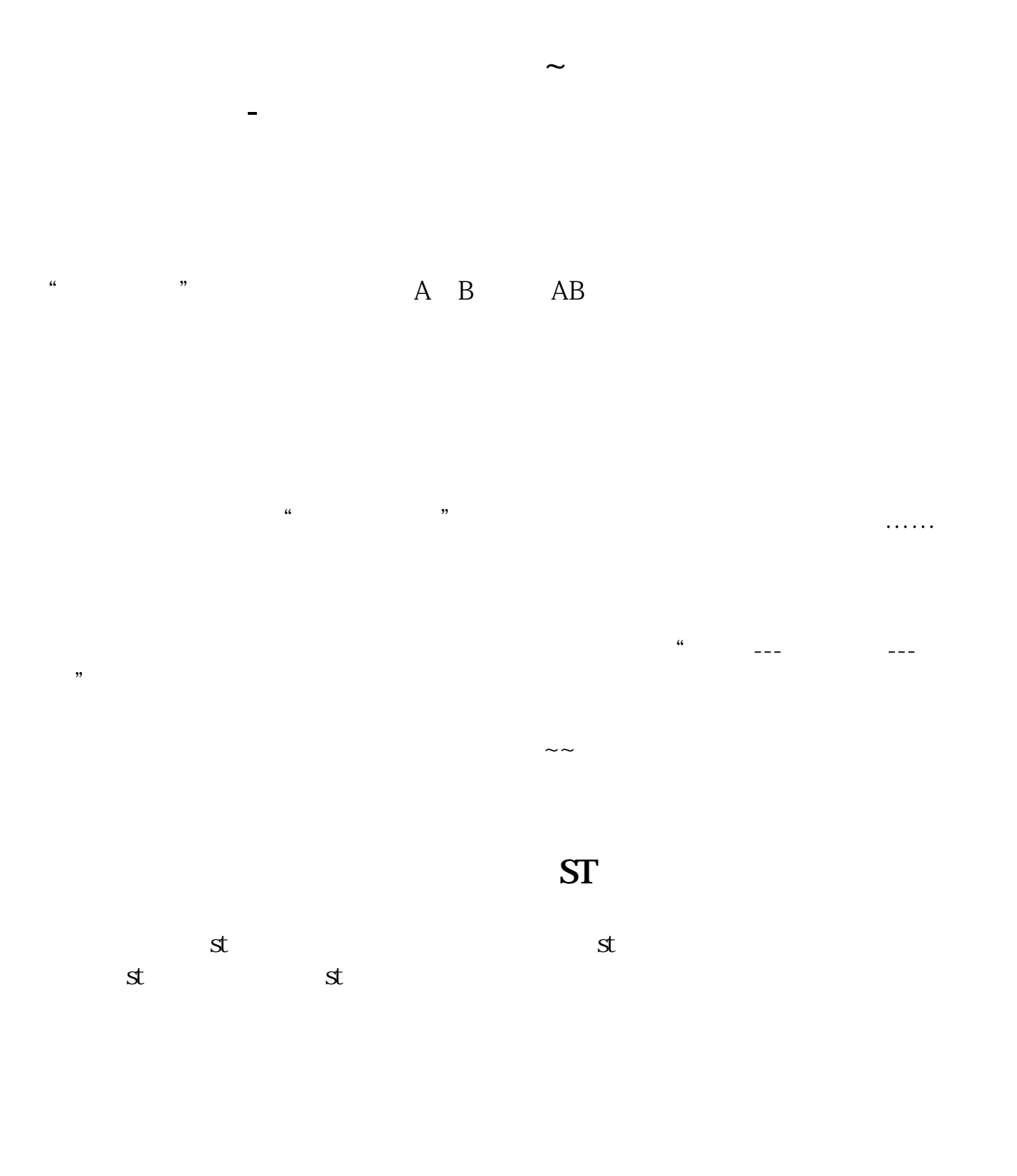

 $K$ 

 $\Theta$ 

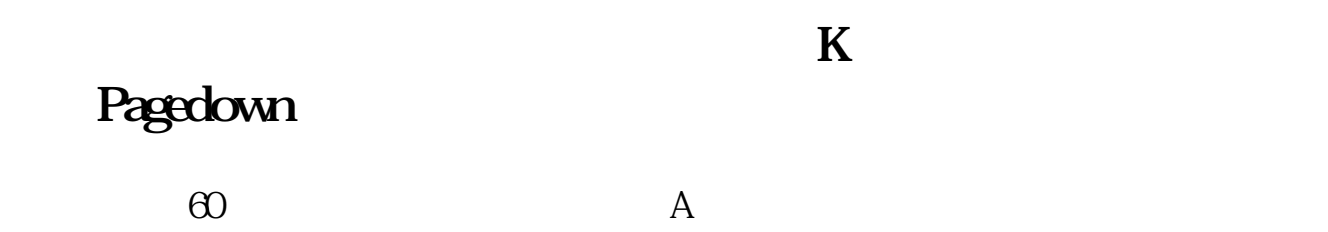

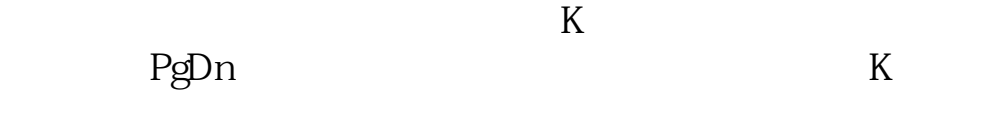

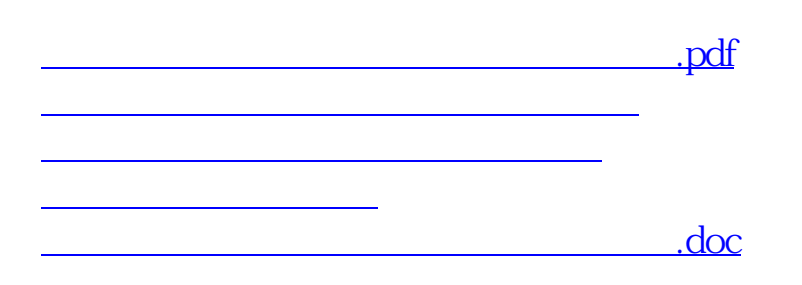

<https://www.gupiaozhishiba.com/book/73538069.html>

[更多关于《大智慧软件怎么看所有的大盘股》的文档...](https://www.baidu.com/s?wd=%E5%A4%A7%E6%99%BA%E6%85%A7%E8%BD%AF%E4%BB%B6%E6%80%8E%E4%B9%88%E7%9C%8B%E6%89%80%E6%9C%89%E7%9A%84%E5%A4%A7%E7%9B%98%E8%82%A1)